#### **Fractals**

#### モデル化とシミュレーション特論 2021 年度前期 佐賀大学理工学研究科 只木進一

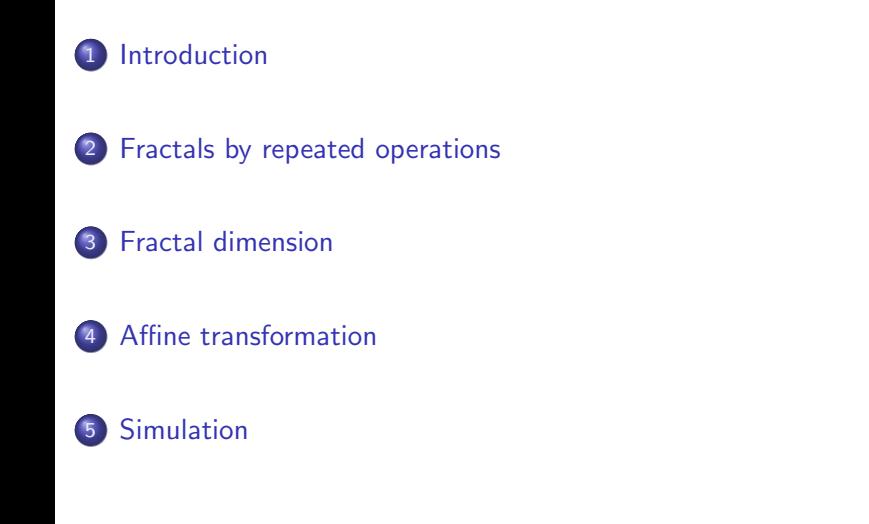

#### Introduction

## Shapes and Order

- **•** Simple shapes
- Simple periodic order
- Completely random shapes and phenomena
- Complex characteristics
	- coastlines, trees and leafs, hierarchical structure of organs, genetic information, languages, ecosystems, population, changes in stock markets, etc.
	- How to characterize these complex features.

# Introduction Symmetry

- Symmetry: invariance under operation
- Uniform: invariant under translation to any directions
- Radial: invariant under rotation
- Periodic: invariant under translation with fixed length to some directions

# Introduction

## Characteristic Length

- Many natural and artificial systems have characteristic spacial or temporal length
	- crystals have lattice constants
	- periodic structure
	- color of materials: response to light with some characteristic length
- Noise: no characteristic length

# Introduction

# scale invariance

- Similar shapes under different scales
- invariant under expansion and reduction
- no characteristic length

## Sierpinski gasket

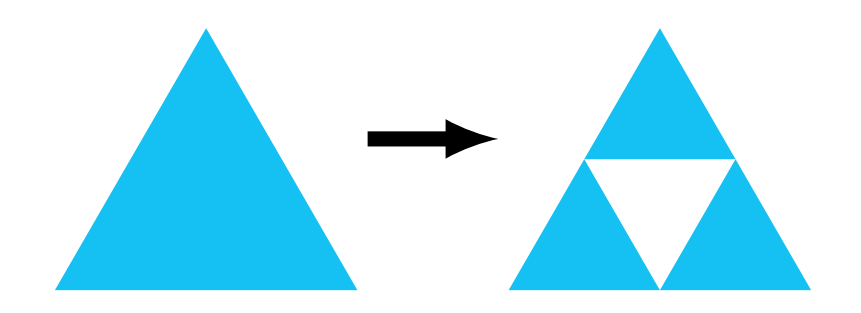

- Start from a equilateral triangle
- Hollow out the central equilateral triangle
- Hollow out the central equilateral triangles in remaining triangles.
- Repeat the operations

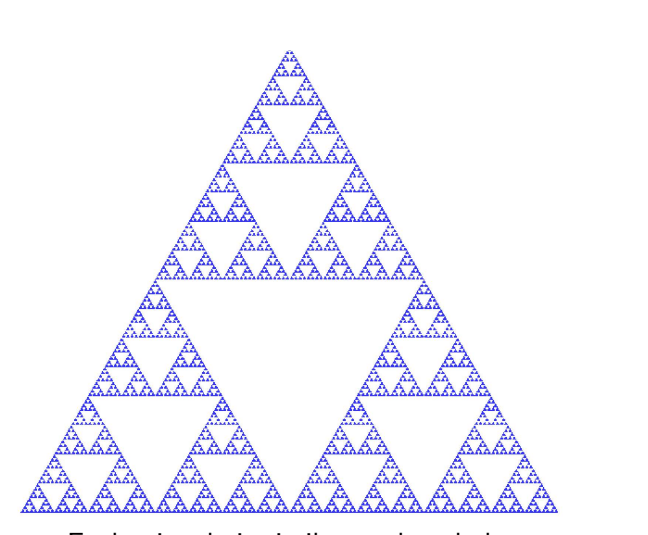

Each triangle is similar to the whole.

Koch Curve

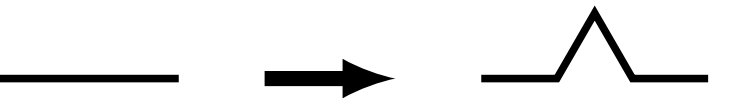

- **•** Start from a line
- Divide the line into three equal parts
- Put a equilateral triangle whose side is one of three parts. The triangle does not have bottom.
- Divide each line into three and put triangles at the center of each line.
- Repeat the operation

Antonio Contractor and the East May

## Length of Koch Curve

- Initial length  $L(0) = \ell$
- Length at the first operation  $L(1) = (4/3)\ell$
- Length after *n* operations  $L(n) = (4/3)^n \ell$
- For  $n \to \infty$ ,  $L(n) \to \infty$

## Area of Sierpinski Gasket

- Initial area  $S(0) = s$
- Area at the first operation  $S(1) = (3/4)s$
- Area after *n* operations  $S(n) = (3/4)^n s$
- For  $n \to \infty$ ,  $S(n) \to 0$

## Dimension

- We live in a 3spatial plus 1temporal dimensional space.
- Dimensions are usually integers
- Modern particle physics says that we live in a 10 or 26 dimensional space.

## Topological Dimensions

- Dimension : the number of coordinates for specifying one point in a space.
- Topological Dimension
	- Point : 0 dimensional object
	- Line or curve : 1 dimensional object
	- Plane or surface: 2 dimensional object
	- Space : 3 dimensional object
	- So on

#### Dimensions for measurements

- Units for measurements.
- Volume : *L* 3
- Change unit  $1/a \to \textsf{Value of its volume changes } a^3$  $1m^3 = 10^6 cm^3$
- Dimension describes how a quantity scales with the measurement unit.

## Self-similarity dimension

- A shape consists of *b* similar shapes which are the same as the whole shape with 1*/a* scale down.
- The fractal dimension of the shape is

$$
D = \frac{\ln b}{\ln a}
$$

The shape looks similar if you look the shape with its 1*/a* scale.

Self-similarity dimensions for Koch curve and Sierpinski gasket

Koch curve

$$
D = \frac{\ln 4}{\ln 3} = 1.2618... > 1
$$

thicker than a curve

**·** Sierpinski gasket

$$
D = \frac{\ln 3}{\ln 2} = 1.58496\dots < 2
$$

thinner than a plane

## Hausdorff Measure

- A shape *S* is covered with enumerable shapes  $u_0, u_1, \ldots$
- Those diameters  $U_0$ ,  $U_1$ ,  $\ldots$  are less than  $L > 0$ .
- The hausdorff measure of the shape *S* is defined as

$$
H^d(S) = \lim_{L \to 0} \inf_{U_i < L} \left( \sum_i |U_i|^d \right)
$$

## Hausdorff dimension

- $\bullet$  By decreasing the value of  $d$  from infinite, there is the critical value where the Hausdorff measure jumps from zero to infinite.
- It is called the Hausdorff dimension.

## Capacity dimension

- Self-similarity dimension
	- Applicable only for shapes with complete self-similarity.
- **•** Hausdorff dimension
	- Includes limit operations.
	- Difficult for applying for realistic cases
- Need effective methods applicable for observations and simulations.
- Fractal dimension with statistical meanings.

# Capacity dimension

- A shape is covered with *b* similar shapes with 1*/a* scale-down.
- The capacity dimension *D<sup>c</sup>* is defined as

$$
D_c = \frac{\ln b}{\ln a}
$$

## Box-Counting method

- **•** Fractal dimension for data
- 2 dimensional cases
	- Squares covering the shape : linear size *ℓ*
	- The number of squares :  $n(\ell)$
	- Change its size to *ℓ/m*
	- repeat
- Plot *n*(*ℓ*) against *ℓ* in log-log plot.
- Fractal dimension : slope of the line

#### Affine transformation

Affine transformation

● rotation, scaling, shear (剪断), translation

$$
\vec{x} \mapsto A\vec{x} + \vec{b} \tag{1}
$$

- $\bullet$  Express as a map  $W: X \to X$
- Consider a set of maps:  $\{W_i\}$
- Fixed point of the map: for a set of points *U ⊂ X*

$$
\bigcup_{i} W_{i}\left(U\right) = U\tag{2}
$$

Affine transformation

- Expressions of Affine transformation
- $L \times L$  initial image
- **•** parameter set :  $(r, s, \phi, \psi, e, f)$

$$
\vec{x} \mapsto \begin{pmatrix} r\cos\phi & -s\sin\psi \\ r\sin\phi & s\cos\psi \end{pmatrix} \vec{x} + \begin{pmatrix} eL \\ fL \end{pmatrix}
$$

# Affine Parameters

Affine transformation

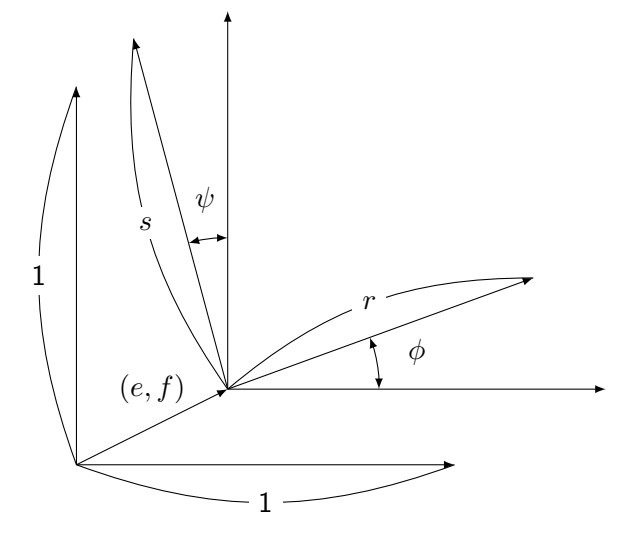

# Sierpinski gasket

Affine transformation

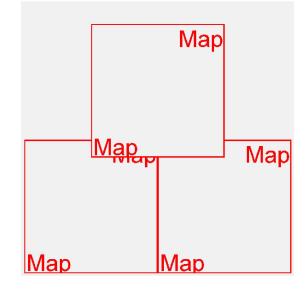

$$
\begin{aligned} &\{(r,s,\phi,\psi,e,f)\} \\ &= \left\{ \left(\frac{1}{2},\frac{1}{2},0,0,0,0\right), \left(\frac{1}{2},\frac{1}{2},0,0,\frac{1}{2},0\right), \left(\frac{1}{2},\frac{1}{2},0,0,\frac{1}{4},\frac{\sqrt{3}}{4}\right) \right\} \end{aligned}
$$

モデル化とシミュレーション特論 **26/29**

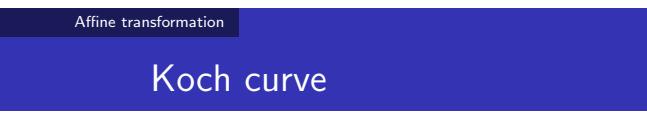

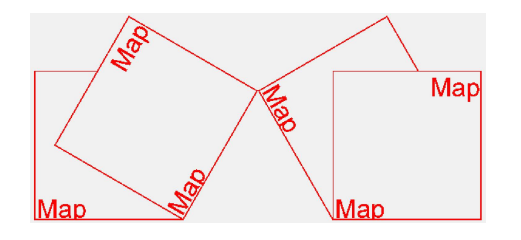

$$
\begin{aligned}\n\{(r, s, \phi, \psi, e, f)\} \\
&= \left\{ \left( \frac{1}{3}, \frac{1}{3}, 0, 0, 0, 0 \right), \left( \frac{1}{3}, \frac{1}{3}, \frac{\pi}{3}, \frac{\pi}{3}, 0, 0 \right), \right. \\
&\left. \left( \frac{1}{3}, \frac{1}{3}, -\frac{\pi}{3}, -\frac{\pi}{3}, \frac{1}{2}, \frac{1}{3} \sin\left(\frac{\pi}{3}\right) \right), \left( \frac{1}{3}, \frac{1}{3}, 0, 0, \frac{2}{3}, 0 \right) \right\}\n\end{aligned}
$$

モデル化とシミュレーション特論 **27/29**

### Affine transformation in Java

Simulation

- Built-in AffineTransform class
	- initialize with affine parameters  $(r, s, \phi, \psi, e, f)$
- **•** Preparing operation
	- AffineTransformOp class
	- Needs a AffineTransform instance for initialization
- Transforming images
	- AffineTransformOp.filer() method

# Classes

Simulation

- AbstractFractal class
	- Initialize image
	- Update: Affine transformation
	- Show map
- Each fractal class only defines Affine transformation.

#### Sample program

https:

//github.com/modeling-and-simulation-mc-saga/AffineFractals